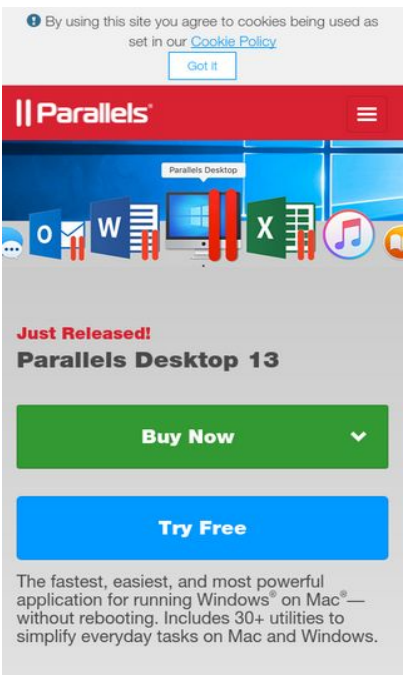

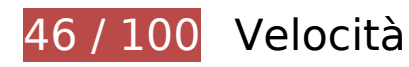

 **Soluzioni da implementare:** 

## **Evita reindirizzamenti delle pagine di destinazione**

La tua pagina ha 3 reindirizzamenti. I reindirizzamenti causano ulteriori ritardi nel caricamento della pagina.

[Evita reindirizzamenti di pagine di destinazione](http://review.netguides.eu/redirect.php?url=https%3A%2F%2Fdevelopers.google.com%2Fspeed%2Fdocs%2Finsights%2FAvoidRedirects) per la seguente catena di URL reindirizzati.

- http://parallels.com/
- http://www.parallels.com/
- https://www.parallels.com/
- https://www.parallels.com/eu/

## **Sfrutta il caching del browser**

Se viene impostata una data di scadenza o un'età massima nelle intestazioni HTTP per le risorse statiche, il browser carica le risorse precedentemente scaricate dal disco locale invece che dalla rete.

[Utilizza la memorizzazione nella cache del browser](http://review.netguides.eu/redirect.php?url=https%3A%2F%2Fdevelopers.google.com%2Fspeed%2Fdocs%2Finsights%2FLeverageBrowserCaching) per le seguenti risorse memorizzabili nella cache:

- https://munchkin.marketo.net/munchkin.js (scadenza non specificata)
- https://static.hotjar.com/c/hotjar-169166.js?sv=5 (60 secondi)
- https://www.googletagmanager.com/gtm.js?id=GTM-36CP (15 minuti)
- https://connect.facebook.net/en US/fbevents.js (20 minuti)
- https://connect.facebook.net/signals/config/175910966284213?v=2.8.0 (20 minuti)
- https://bat.bing.com/bat.js (30 minuti)
- https://www.googleadservices.com/pagead/conversion\_async.js (60 minuti)
- https://www.google-analytics.com/analytics.js (2 ore)
- https://www.parallels.com/fileadmin/images/general/homepage/13/home\_hero-bg-small.jpg (2 ore)
- https://www.parallels.com/fileadmin/images/general/homepage/13/home\_products\_PDB.png (2 ore)
- https://www.parallels.com/fileadmin/images/general/homepage/13/home\_products\_PMM.png (2 ore)
- https://www.parallels.com/fileadmin/images/general/homepage/13/home\_products\_RAS.png (2 ore)
- https://www.parallels.com/fileadmin/images/general/homepage/13/home\_toolbox\_bg.jpg (2) ore)
- https://www.parallels.com/fileadmin/images/general/homepage/13/home\_toolbox\_cleanDrive .png (2 ore)
- https://www.parallels.com/fileadmin/images/general/homepage/13/home\_toolbox\_tools.png (2 ore)
- https://www.parallels.com/fileadmin/js/cookie-policy/cookie-policy.css?1509262956239 (2 ore)
- https://www.parallels.com/fileadmin/js/cookie-policy/cookiepolicy.js?1504091659 (2 ore)
- https://www.parallels.com/fileadmin/js/geoip.js?1475131232 (2 ore)
- https://www.parallels.com/fileadmin/styles/new2017\_general.css?1508933358 (2 ore)
- https://www.parallels.com/fileadmin/styles/new2017 general pdfm13.css?1508158826 (2 ore)
- https://www.parallels.com/typo3conf/ext/parallels/Resources/Public/js/jquery-2.1.0.min.js?15 06601563 (2 ore)
- https://www.parallels.com/typo3conf/ext/parallels/Resources/Public/theme/css/cpweb.min.cs s?1506601563 (2 ore)
- https://www.parallels.com/typo3conf/ext/parallels/Resources/Public/theme/fonts/glyphiconshalflings-regular.woff2 (2 ore)
- https://www.parallels.com/typo3conf/ext/parallels/Resources/Public/theme/js/cpweb.min.js?1 506601564 (2 ore)
- https://www.parallels.com/typo3conf/ext/prls\_theme/Resources/Public/theme/res/fonts/Helve ticaNeueLTW1G-Blk.woff2 (2 ore)
- https://www.parallels.com/typo3conf/ext/prls\_theme/Resources/Public/theme/res/fonts/Helve ticaNeueLTW1G-Lt.woff2 (2 ore)
- https://www.parallels.com/typo3conf/ext/prls\_theme/Resources/Public/theme/res/fonts/Helve ticaNeueLTW1G-Roman.woff2 (2 ore)
- https://www.parallels.com/typo3conf/ext/prls\_theme/Resources/Public/theme/res/fonts/Helve ticaNeueLTW1G-Th.woff2 (2 ore)
- https://www.parallels.com/typo3conf/ext/parallels/Resources/Public/img/flags/16/AU.png (24 ore)
- https://www.parallels.com/typo3conf/ext/parallels/Resources/Public/img/flags/16/BR.png (24 ore)
- https://www.parallels.com/typo3conf/ext/parallels/Resources/Public/img/flags/16/CA.png (24 ore)
- https://www.parallels.com/typo3conf/ext/parallels/Resources/Public/img/flags/16/CN.png (24 ore)
- https://www.parallels.com/typo3conf/ext/parallels/Resources/Public/img/flags/16/DE.png (24 ore)
- https://www.parallels.com/typo3conf/ext/parallels/Resources/Public/img/flags/16/ES.png (24 ore)
- https://www.parallels.com/typo3conf/ext/parallels/Resources/Public/img/flags/16/EU.png (24 ore)
- https://www.parallels.com/typo3conf/ext/parallels/Resources/Public/img/flags/16/FR.png (24 ore)
- https://www.parallels.com/typo3conf/ext/parallels/Resources/Public/img/flags/16/GB.png (24 ore)

- https://www.parallels.com/typo3conf/ext/parallels/Resources/Public/img/flags/16/HK.png (24 ore)
- https://www.parallels.com/typo3conf/ext/parallels/Resources/Public/img/flags/16/IT.png (24 ore)
- https://www.parallels.com/typo3conf/ext/parallels/Resources/Public/img/flags/16/JP.png (24 ore)
- https://www.parallels.com/typo3conf/ext/parallels/Resources/Public/img/flags/16/KR.png (24 ore)
- https://www.parallels.com/typo3conf/ext/parallels/Resources/Public/img/flags/16/RU.png (24 ore)
- https://www.parallels.com/typo3conf/ext/parallels/Resources/Public/img/flags/16/US.png (24 ore)
- https://www.parallels.com/typo3conf/ext/parallels/Resources/Public/theme/img/navicons/support/facebook.png (24 ore)
- https://www.parallels.com/typo3conf/ext/parallels/Resources/Public/theme/img/navicons/support/forums.png (24 ore)
- https://www.parallels.com/typo3conf/ext/parallels/Resources/Public/theme/img/navicons/support/parallels.png (24 ore)
- https://www.parallels.com/typo3conf/ext/parallels/Resources/Public/theme/img/navicons/support/twitter.png (24 ore)
- https://www.parallels.com/typo3conf/ext/parallels/Resources/Public/theme/img/parallels-logowhite-140x30-2x.png (24 ore)
- https://www.parallels.com/typo3conf/ext/parallels/Resources/Public/theme/img/social/facebo ok.png (24 ore)
- https://www.parallels.com/typo3conf/ext/parallels/Resources/Public/theme/img/social/google. png (24 ore)
- https://www.parallels.com/typo3conf/ext/parallels/Resources/Public/theme/img/social/linkedi n.png (24 ore)
- https://www.parallels.com/typo3conf/ext/parallels/Resources/Public/theme/img/social/twitter. png (24 ore)
- https://www.parallels.com/typo3conf/ext/parallels/Resources/Public/theme/img/social/youtub e.png (24 ore)

**Elimina JavaScript e CSS che bloccano la visualizzazione nei contenuti**

### **above-the-fold**

La tua pagina presenta 4 risorse script e 3 risorse CSS di blocco. Ciò causa un ritardo nella visualizzazione della pagina.

Non è stato possibile visualizzare alcun contenuto above-the-fold della pagina senza dover attendere il caricamento delle seguenti risorse. Prova a rimandare o a caricare in modo asincrono le risorse di blocco oppure incorpora le parti fondamentali di tali risorse direttamente nel codice HTML.

[Rimuovi il codice JavaScript che blocca la visualizzazione](http://review.netguides.eu/redirect.php?url=https%3A%2F%2Fdevelopers.google.com%2Fspeed%2Fdocs%2Finsights%2FBlockingJS):

- https://www.parallels.com/typo3conf/ext/parallels\_geoip/country/?1506601564
- https://www.parallels.com/typo3conf/ext/parallels/Resources/Public/js/jquery-2.1.0.min.js?15 06601563
- https://www.parallels.com/typo3conf/ext/parallels/Resources/Public/theme/js/cpweb.min.js?1 506601564
- https://www.parallels.com/fileadmin/js/geoip.js?1475131232

[Ottimizza la pubblicazione CSS](http://review.netguides.eu/redirect.php?url=https%3A%2F%2Fdevelopers.google.com%2Fspeed%2Fdocs%2Finsights%2FOptimizeCSSDelivery) degli elementi seguenti:

- https://www.parallels.com/typo3conf/ext/parallels/Resources/Public/theme/css/cpweb.min.cs s?1506601563
- https://www.parallels.com/fileadmin/styles/new2017\_general.css?1508933358
- https://www.parallels.com/fileadmin/styles/new2017\_general\_pdfm13.css?1508158826

 **Possibili soluzioni:** 

#### **Minimizza CSS**

La compattazione del codice CSS può far risparmiare parecchi byte di dati e può velocizzare i tempi di download e analisi.

[Minimizza CSS](http://review.netguides.eu/redirect.php?url=https%3A%2F%2Fdevelopers.google.com%2Fspeed%2Fdocs%2Finsights%2FMinifyResources) per le seguenti risorse al fine di ridurne le dimensioni di 1,4 KiB (riduzione del 22%).

La minimizzazione di https://www.parallels.com/fileadmin/styles/new2017\_general.css?1508933358 potrebbe consentire di risparmiare 1,4 KiB (riduzione del 22%) dopo la compressione.

### **Minimizza HTML**

La compattazione del codice HTML e dell'eventuale codice JavaScript e CSS incorporato in esso contenuto può far risparmiare parecchi byte di dati e velocizzare i tempi di download e analisi.

[Minimizza HTML](http://review.netguides.eu/redirect.php?url=https%3A%2F%2Fdevelopers.google.com%2Fspeed%2Fdocs%2Finsights%2FMinifyResources) per le seguenti risorse al fine di ridurne le dimensioni di 869 B (riduzione del 14%).

La minimizzazione di https://www.parallels.com/eu/ potrebbe consentire di risparmiare 869 B (riduzione del 14%) dopo la compressione.

## **Ottimizza immagini**

La corretta formattazione e compressione delle immagini può far risparmiare parecchi byte di dati.

[Ottimizza le immagini seguenti](http://review.netguides.eu/redirect.php?url=https%3A%2F%2Fdevelopers.google.com%2Fspeed%2Fdocs%2Finsights%2FOptimizeImages) per ridurne le dimensioni di 95,7 KiB (riduzione del 52%).

- La compressione di https://www.parallels.com/fileadmin/images/general/homepage/13/home\_toolbox\_bg.jpg potrebbe consentire di risparmiare 78,7 KiB (riduzione del 53%).
- La compressione di https://www.parallels.com/fileadmin/images/general/homepage/13/home\_hero-bg-small.jpg potrebbe consentire di risparmiare 17 KiB (riduzione del 50%).

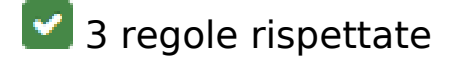

### **Abilita la compressione**

La compressione è attiva. Leggi ulteriori informazioni sull'[attivazione della compressione.](http://review.netguides.eu/redirect.php?url=https%3A%2F%2Fdevelopers.google.com%2Fspeed%2Fdocs%2Finsights%2FEnableCompression)

# **Minimizza JavaScript**

I tuoi contenuti JavaScript sono minimizzati. Leggi ulteriori informazioni su [come minimizzare il](http://review.netguides.eu/redirect.php?url=https%3A%2F%2Fdevelopers.google.com%2Fspeed%2Fdocs%2Finsights%2FMinifyResources) [JavaScript.](http://review.netguides.eu/redirect.php?url=https%3A%2F%2Fdevelopers.google.com%2Fspeed%2Fdocs%2Finsights%2FMinifyResources)

## **Dai la priorità ai contenuti visibili**

I tuoi contenuti above the fold presentano priorità corrette. Leggi ulteriori informazioni sull'[assegnazione di priorità ai contenuti visibili.](http://review.netguides.eu/redirect.php?url=https%3A%2F%2Fdevelopers.google.com%2Fspeed%2Fdocs%2Finsights%2FPrioritizeVisibleContent)

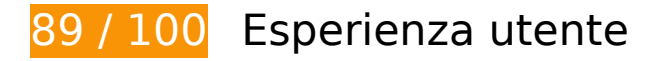

 **Possibili soluzioni:** 

#### **Imposta le dimensioni per la visualizzazione**

L'ampiezza dei contenuti della pagina è troppo elevata per la visualizzazione, di conseguenza l'utente è costretto a scorrerli in orizzontale. [Adatta le dimensioni della pagina alla visualizzazione](http://review.netguides.eu/redirect.php?url=https%3A%2F%2Fdevelopers.google.com%2Fspeed%2Fdocs%2Finsights%2FSizeContentToViewport) per offrire un'esperienza migliore all'utente.

L'ampiezza dei contenuti della pagina è di 712 pixel CSS, tuttavia le dimensioni della visualizzazione sono di soli 412 pixel CSS. I seguenti elementi non rientrano nella visualizzazione:

- L'elemento <a href="/eu/all-products/">Products</a> non rientra nella visualizzazione.
- L'elemento <a>For Business</a> non rientra nella visualizzazione.
- L'elemento <a href="/eu/support/">Support</a> non rientra nella visualizzazione.
- L'elemento <a>Partners</a> non rientra nella visualizzazione.
- L'elemento <span class="glyphicon glyphicon-user"> non rientra nella visualizzazione.
- L'elemento <span>My Account</span> non rientra nella visualizzazione.
- L'elemento <img src="/typo3conf/ext...lags/16/EU.png"> non rientra nella visualizzazione.
- L'elemento <span>EU / English</span> non rientra nella visualizzazione.
- L'elemento <input type="text" name="q"> non rientra nella visualizzazione.

L'elemento <span class="glyphicon glyphicon-search"> non rientra nella visualizzazione.

#### **Imposta dimensioni appropriate per target tocco**

Alcuni link/pulsanti della pagina web potrebbero essere troppo piccoli per consentire a un utente di toccarli facilmente sul touchscreen. Prendi in considerazione la possibilità di [ingrandire questi target](http://review.netguides.eu/redirect.php?url=https%3A%2F%2Fdevelopers.google.com%2Fspeed%2Fdocs%2Finsights%2FSizeTapTargetsAppropriately) [dei tocchi](http://review.netguides.eu/redirect.php?url=https%3A%2F%2Fdevelopers.google.com%2Fspeed%2Fdocs%2Finsights%2FSizeTapTargetsAppropriately) per garantire un'esperienza migliore agli utenti.

I seguenti target dei tocchi sono vicini ad altri target dei tocchi e potrebbero richiedere l'aggiunta di spazi circostanti.

- Il target dei tocchi <a href="http://www.par…cookie-policy/">Cookie Policy</a> è vicino ad altri 1 target dei tocchi final.
- Il target dei tocchi <a href="/eu/about/">About Us</a> e altri 8 sono vicini ad altri target dei tocchi.

# **3 regole rispettate**

#### **Evita plug-in**

Risulta che la tua pagina non utilizzi plug-in. Questo impedisce ai contenuti di essere utilizzati su molte piattaforme. Scopri ulteriori informazioni sull'importanza di [evitare i plug-in.](http://review.netguides.eu/redirect.php?url=https%3A%2F%2Fdevelopers.google.com%2Fspeed%2Fdocs%2Finsights%2FAvoidPlugins)

### **Configura la viewport**

Per la pagina è stata specificata una viewport corrispondente alle dimensioni del dispositivo che consente la corretta visualizzazione della pagina su tutti i dispositivi. Leggi ulteriori informazioni sulla [configurazione di viewport.](http://review.netguides.eu/redirect.php?url=https%3A%2F%2Fdevelopers.google.com%2Fspeed%2Fdocs%2Finsights%2FConfigureViewport)

### **Utilizza dimensioni di carattere leggibili**

Il testo della pagina è leggibile. Leggi ulteriori informazioni sull'[utilizzo di dimensioni di carattere](http://review.netguides.eu/redirect.php?url=https%3A%2F%2Fdevelopers.google.com%2Fspeed%2Fdocs%2Finsights%2FUseLegibleFontSizes) [leggibili.](http://review.netguides.eu/redirect.php?url=https%3A%2F%2Fdevelopers.google.com%2Fspeed%2Fdocs%2Finsights%2FUseLegibleFontSizes)

#### **Velocità**

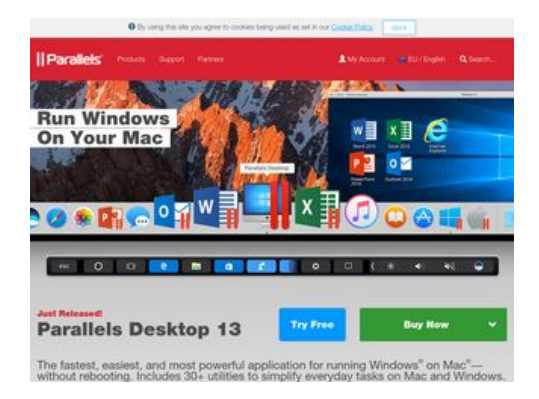

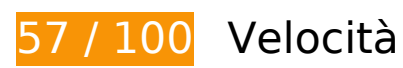

 **Soluzioni da implementare:** 

## **Evita reindirizzamenti delle pagine di destinazione**

La tua pagina ha 3 reindirizzamenti. I reindirizzamenti causano ulteriori ritardi nel caricamento della pagina.

[Evita reindirizzamenti di pagine di destinazione](http://review.netguides.eu/redirect.php?url=https%3A%2F%2Fdevelopers.google.com%2Fspeed%2Fdocs%2Finsights%2FAvoidRedirects) per la seguente catena di URL reindirizzati.

- http://parallels.com/
- http://www.parallels.com/
- https://www.parallels.com/
- https://www.parallels.com/eu/

## **Sfrutta il caching del browser**

Se viene impostata una data di scadenza o un'età massima nelle intestazioni HTTP per le risorse statiche, il browser carica le risorse precedentemente scaricate dal disco locale invece che dalla

#### rete.

[Utilizza la memorizzazione nella cache del browser](http://review.netguides.eu/redirect.php?url=https%3A%2F%2Fdevelopers.google.com%2Fspeed%2Fdocs%2Finsights%2FLeverageBrowserCaching) per le seguenti risorse memorizzabili nella cache:

- https://munchkin.marketo.net/munchkin.js (scadenza non specificata)
- https://static.hotjar.com/c/hotjar-169166.js?sv=5 (60 secondi)
- https://www.googletagmanager.com/gtm.js?id=GTM-36CP (15 minuti)
- https://connect.facebook.net/en\_US/fbevents.js (20 minuti)
- https://connect.facebook.net/signals/config/175910966284213?v=2.8.0 (20 minuti)
- https://bat.bing.com/bat.js (30 minuti)
- https://www.googleadservices.com/pagead/conversion\_async.js (60 minuti)
- https://www.google-analytics.com/analytics.js (2 ore)
- https://www.parallels.com/fileadmin/images/general/homepage/13/home\_hero-bgmedium.jpg (2 ore)
- https://www.parallels.com/fileadmin/images/general/homepage/13/home\_products\_PDB.png (2 ore)
- https://www.parallels.com/fileadmin/images/general/homepage/13/home\_products\_PMM.png (2 ore)
- https://www.parallels.com/fileadmin/images/general/homepage/13/home\_products\_RAS.png (2 ore)
- https://www.parallels.com/fileadmin/images/general/homepage/13/home\_toolbox\_bg.jpg (2) ore)
- https://www.parallels.com/fileadmin/images/general/homepage/13/home\_toolbox\_cleanDrive .png (2 ore)
- https://www.parallels.com/fileadmin/images/general/homepage/13/home\_toolbox\_tools.png (2 ore)
- https://www.parallels.com/fileadmin/js/cookie-policy/cookie-policy.css?1509262961698 (2 ore)
- https://www.parallels.com/fileadmin/js/cookie-policy/cookiepolicy.js?1504091659 (2 ore)
- https://www.parallels.com/fileadmin/js/geoip.js?1475131232 (2 ore)
- https://www.parallels.com/fileadmin/styles/new2017\_general.css?1508933358 (2 ore)
- https://www.parallels.com/fileadmin/styles/new2017 general pdfm13.css?1508158826 (2 ore)

- https://www.parallels.com/typo3conf/ext/parallels/Resources/Public/js/jquery-2.1.0.min.js?15 06601563 (2 ore)
- https://www.parallels.com/typo3conf/ext/parallels/Resources/Public/theme/css/cpweb.min.cs s?1506601563 (2 ore)
- https://www.parallels.com/typo3conf/ext/parallels/Resources/Public/theme/fonts/glyphiconshalflings-regular.woff2 (2 ore)
- https://www.parallels.com/typo3conf/ext/parallels/Resources/Public/theme/js/cpweb.min.js?1 506601564 (2 ore)
- https://www.parallels.com/typo3conf/ext/prls\_theme/Resources/Public/theme/res/fonts/Helve ticaNeueLTW1G-Blk.woff2 (2 ore)
- https://www.parallels.com/typo3conf/ext/prls\_theme/Resources/Public/theme/res/fonts/Helve ticaNeueLTW1G-Lt.woff2 (2 ore)
- https://www.parallels.com/typo3conf/ext/prls\_theme/Resources/Public/theme/res/fonts/Helve ticaNeueLTW1G-Roman.woff2 (2 ore)
- https://www.parallels.com/typo3conf/ext/prls\_theme/Resources/Public/theme/res/fonts/Helve ticaNeueLTW1G-Th.woff2 (2 ore)
- https://www.parallels.com/typo3conf/ext/parallels/Resources/Public/img/flags/16/AU.png (24 ore)
- https://www.parallels.com/typo3conf/ext/parallels/Resources/Public/img/flags/16/BR.png (24 ore)
- https://www.parallels.com/typo3conf/ext/parallels/Resources/Public/img/flags/16/CA.png (24 ore)
- https://www.parallels.com/typo3conf/ext/parallels/Resources/Public/img/flags/16/CN.png (24 ore)
- https://www.parallels.com/typo3conf/ext/parallels/Resources/Public/img/flags/16/DE.png (24 ore)
- https://www.parallels.com/typo3conf/ext/parallels/Resources/Public/img/flags/16/ES.png (24 ore)
- https://www.parallels.com/typo3conf/ext/parallels/Resources/Public/img/flags/16/EU.png (24 ore)
- https://www.parallels.com/typo3conf/ext/parallels/Resources/Public/img/flags/16/FR.png (24 ore)
- https://www.parallels.com/typo3conf/ext/parallels/Resources/Public/img/flags/16/GB.png (24 ore)
- https://www.parallels.com/typo3conf/ext/parallels/Resources/Public/img/flags/16/HK.png (24 ore)
- https://www.parallels.com/typo3conf/ext/parallels/Resources/Public/img/flags/16/IT.png (24 ore)

- https://www.parallels.com/typo3conf/ext/parallels/Resources/Public/img/flags/16/JP.png (24 ore)
- https://www.parallels.com/typo3conf/ext/parallels/Resources/Public/img/flags/16/KR.png (24 ore)
- https://www.parallels.com/typo3conf/ext/parallels/Resources/Public/img/flags/16/RU.png (24 ore)
- https://www.parallels.com/typo3conf/ext/parallels/Resources/Public/img/flags/16/US.png (24 ore)
- https://www.parallels.com/typo3conf/ext/parallels/Resources/Public/theme/img/navicons/support/facebook.png (24 ore)
- https://www.parallels.com/typo3conf/ext/parallels/Resources/Public/theme/img/navicons/support/forums.png (24 ore)
- https://www.parallels.com/typo3conf/ext/parallels/Resources/Public/theme/img/navicons/support/parallels.png (24 ore)
- https://www.parallels.com/typo3conf/ext/parallels/Resources/Public/theme/img/navicons/support/twitter.png (24 ore)
- https://www.parallels.com/typo3conf/ext/parallels/Resources/Public/theme/img/parallels-logowhite-140x30-2x.png (24 ore)
- https://www.parallels.com/typo3conf/ext/parallels/Resources/Public/theme/img/social/facebo ok.png (24 ore)
- https://www.parallels.com/typo3conf/ext/parallels/Resources/Public/theme/img/social/google. png (24 ore)
- https://www.parallels.com/typo3conf/ext/parallels/Resources/Public/theme/img/social/linkedi n.png (24 ore)
- https://www.parallels.com/typo3conf/ext/parallels/Resources/Public/theme/img/social/twitter. png (24 ore)
- https://www.parallels.com/typo3conf/ext/parallels/Resources/Public/theme/img/social/youtub e.png (24 ore)

## **Ottimizza immagini**

La corretta formattazione e compressione delle immagini può far risparmiare parecchi byte di dati.

[Ottimizza le immagini seguenti](http://review.netguides.eu/redirect.php?url=https%3A%2F%2Fdevelopers.google.com%2Fspeed%2Fdocs%2Finsights%2FOptimizeImages) per ridurne le dimensioni di 260,9 KiB (riduzione del 50%).

- La compressione di https://www.parallels.com/fileadmin/images/general/homepage/13/home hero-bg-medium.jpg potrebbe consentire di risparmiare 117,9 KiB (riduzione del 46%).
- La compressione di https://www.parallels.com/fileadmin/images/general/homepage/13/home\_toolbox\_bg.jpg potrebbe consentire di risparmiare 78,7 KiB (riduzione del 53%).
- La compressione e il ridimensionamento di https://www.parallels.com/fileadmin/images/gene ral/homepage/13/home\_toolbox\_cleanDrive.png potrebbe consentire di risparmiare 64,3 KiB (riduzione del 55%).

# **Possibili soluzioni:**

### **Minimizza CSS**

La compattazione del codice CSS può far risparmiare parecchi byte di dati e può velocizzare i tempi di download e analisi.

[Minimizza CSS](http://review.netguides.eu/redirect.php?url=https%3A%2F%2Fdevelopers.google.com%2Fspeed%2Fdocs%2Finsights%2FMinifyResources) per le seguenti risorse al fine di ridurne le dimensioni di 1,4 KiB (riduzione del 22%).

La minimizzazione di https://www.parallels.com/fileadmin/styles/new2017\_general.css?1508933358 potrebbe consentire di risparmiare 1,4 KiB (riduzione del 22%) dopo la compressione.

## **Minimizza HTML**

La compattazione del codice HTML e dell'eventuale codice JavaScript e CSS incorporato in esso contenuto può far risparmiare parecchi byte di dati e velocizzare i tempi di download e analisi.

[Minimizza HTML](http://review.netguides.eu/redirect.php?url=https%3A%2F%2Fdevelopers.google.com%2Fspeed%2Fdocs%2Finsights%2FMinifyResources) per le seguenti risorse al fine di ridurne le dimensioni di 869 B (riduzione del 14%).

La minimizzazione di https://www.parallels.com/eu/ potrebbe consentire di risparmiare 869 B (riduzione del 14%) dopo la compressione.

### **Elimina JavaScript e CSS che bloccano la visualizzazione nei contenuti above-the-fold**

La tua pagina presenta 4 risorse script e 3 risorse CSS di blocco. Ciò causa un ritardo nella visualizzazione della pagina.

Non è stato possibile visualizzare alcun contenuto above-the-fold della pagina senza dover attendere il caricamento delle seguenti risorse. Prova a rimandare o a caricare in modo asincrono le risorse di blocco oppure incorpora le parti fondamentali di tali risorse direttamente nel codice HTML.

[Rimuovi il codice JavaScript che blocca la visualizzazione](http://review.netguides.eu/redirect.php?url=https%3A%2F%2Fdevelopers.google.com%2Fspeed%2Fdocs%2Finsights%2FBlockingJS):

- https://www.parallels.com/typo3conf/ext/parallels\_geoip/country/?1506601564
- https://www.parallels.com/typo3conf/ext/parallels/Resources/Public/js/jquery-2.1.0.min.js?15 06601563
- https://www.parallels.com/typo3conf/ext/parallels/Resources/Public/theme/js/cpweb.min.js?1 506601564
- https://www.parallels.com/fileadmin/js/geoip.js?1475131232

[Ottimizza la pubblicazione CSS](http://review.netguides.eu/redirect.php?url=https%3A%2F%2Fdevelopers.google.com%2Fspeed%2Fdocs%2Finsights%2FOptimizeCSSDelivery) degli elementi seguenti:

- https://www.parallels.com/typo3conf/ext/parallels/Resources/Public/theme/css/cpweb.min.cs s?1506601563
- https://www.parallels.com/fileadmin/styles/new2017\_general.css?1508933358
- https://www.parallels.com/fileadmin/styles/new2017\_general\_pdfm13.css?1508158826

# **3 regole rispettate**

#### **Abilita la compressione**

La compressione è attiva. Leggi ulteriori informazioni sull'[attivazione della compressione.](http://review.netguides.eu/redirect.php?url=https%3A%2F%2Fdevelopers.google.com%2Fspeed%2Fdocs%2Finsights%2FEnableCompression)

### **Minimizza JavaScript**

I tuoi contenuti JavaScript sono minimizzati. Leggi ulteriori informazioni su [come minimizzare il](http://review.netguides.eu/redirect.php?url=https%3A%2F%2Fdevelopers.google.com%2Fspeed%2Fdocs%2Finsights%2FMinifyResources)

#### [JavaScript.](http://review.netguides.eu/redirect.php?url=https%3A%2F%2Fdevelopers.google.com%2Fspeed%2Fdocs%2Finsights%2FMinifyResources)

# **Dai la priorità ai contenuti visibili**

I tuoi contenuti above the fold presentano priorità corrette. Leggi ulteriori informazioni sull'[assegnazione di priorità ai contenuti visibili.](http://review.netguides.eu/redirect.php?url=https%3A%2F%2Fdevelopers.google.com%2Fspeed%2Fdocs%2Finsights%2FPrioritizeVisibleContent)